## **Adobe Photoshop CS6 Nulled Free [Updated] 2022**

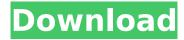

\* \*\*InDesign:\*\* Similar to Photoshop, the program enables you to create and manipulate text in several ways. \* \*\*Web page design:\*\* These programs are used to create web pages, which are sophisticated documents that include text, graphics, and other elements. The web page format allows designers to create, promote, and serve the web page for a

variety of purposes. \*

\*\*Filmmaking:\*\* Digital

filmmaking tools enable you

to create and edit moving

pictures and documentaries,

as well as edit photos and

graphics for use in creating

picture graphics.

Adobe Photoshop CS6 Crack+ License Key [Mac/Win]

Huge selection of colors, fonts and graphics. The most important feature is the huge selection of over 1.5 million colors, more than 600,000

digital fonts (some of which include more than one font), and many graphics and illustrations. The program also contains a 16-page library of ready-to-use graphics, brushes, text and fonts, and several types of objects, including text boxes, icons, images, buttons, and more. This is a comprehensive collection of graphics, brushes, shapes, objects and more that can be easily used in a variety of projects and as a showcase

of the program. Detailed list of features The following are a few of the most important features of Photoshop Elements. Works With The following are the most common models supported by the program: Mac: Mac OS X 10.7.5 or later Windows: Windows XP, Vista, 7, 8, 10, or the latest version of Windows. iPhone and iPad: iOS 3.2.1 or later With many optional features This edition of Photoshop has thousands of optional features, called

plug-ins, that are available through the program or through Adobe's website. Plug-ins are programs that allow you to modify your documents in an independent way. You don't need to purchase the program to use the plug-ins. An extensive list of features The following are a few of the most important features of Photoshop Elements. Auto Save Auto Save is a feature that automatically creates and saves backups for your

documents when you make changes. The program saves any document in three different formats: RAW, JPEG and PSD. You can choose a save option that works best for you. You can always modify your settings later. You can also manually save a document for security or backup purposes. The program supports Image Collage, which allows you to put multiple images into a single file. You can drag-anddrop the images from any

place on the page to the collage tool, and you can use the collage tool to make a group of images into a single file. You can also use the collage tool to insert images from the library into the selected image or to cut an image and use it as a new background. You can create files in different sizes and formats, such as JPEG, TIFF, PNG, GIF, 388ed7b0c7

Color Picker The Color Picker allows you to adjust the colors of different elements. You can pick colors from the image and apply them to the canvas, or find a color in the toolbox and paint over it. The Shapes tool allows you to draw any kind of shape in an image. You can create circles, squares, and even triangle or square-shaped arrows. The text tool allows you to add text to an image.

The Paths tool allows you to edit paths in images, so that you can create shapes or objects. The Pen tool allows you to draw straight or curved lines on the canvas. You can also use it to draw rectangles, circles, ellipses, or curve lines. You can also use it as a zoom tool to zoom into portions of the image. The Gradient tool allows you to change the color of the canvas based on where you click on the canvas. You can change colors in the image

in steps, or step through the entire range in a linear pattern. The Brush Tool The Brush Tool allows you to paint on a canvas. You can adjust the softness of the edges, the size of the stroke, and the size of the brush. You can also adjust the pressure you use to create your strokes. The basic Brush Tool comes with 16 preset brushes. More brushes can be purchased. The Drawing Tools tool The Drawing Tools allow you to

make selections and draw freehand in an image. You can add text to an image, or make an outline around any area of the canvas. The Eraser tool allows you to erase any part of the image or selection you've created. The Quick Selection tool allows you to select any part of the image. You can choose to include or exclude any part of the image when you select the area. The area you have selected with the Quick Selection Tool can be

changed to a different color. The Healing Brush tool allows you to smooth out areas of the image where there are a lot of details. The Lens Correction tool allows you to use multiple corrections to improve the appearance of the image. The Smooth Tool The Smooth tool allows you to apply simple smoothing to the canvas. It can be used for areas where there are a lot of high-frequency details. The Levels tool allows you to

adjust the shadows, midtones, and highlights on an image. It makes it easy to make sure that the image is

What's New In?

It seems that the Democratic Party is in disarray. Many Democrats aren't happy with how things are going and are ready to throw in the towel and join the Republican Party. However, some Democrats are still hanging in there hoping that

something happens to turn things around. Former Democratic presidential candidate Hillary Clinton appears to be one of these. She expressed her concerns in a Washington Post op-ed published on August 24. It seems that Clinton is worried about how Democratic Party leadership will approach 2020. "It's too early to say definitively what will happen, but the writing is on the wall," Clinton wrote. "It's now or never. My family is all

in. My friends and neighbors are all in. Democrats are all in." Clinton acknowledged that she had a difficult time winning the nomination for president, and then her general election loss to President Donald Trump. But she says she can't just sit back and "wish for the best." "Instead of being wishful, let's be proactive. My proposal this year is to win. Win the House, win the Senate, flip as many governors and state

legislatures as we can, and win the presidency in 2020," she wrote. Clinton cited Democratic Party policies and the issues that she thought were "designed to make it difficult for Americans who want to keep more of their own money and not have those big corporations control their lives," as her motivation. "So I say, let's start with the House, with the Senate. Let's start with winning state legislative races," she wrote.

Clinton encouraged Democrats to "talk to each other, instead of talking over each other." "Get to know your new neighbors, and start knocking on doors. Show up at candidates' town halls. Listen to them, talk to them. Ask them how they plan to fix our broken health care system. Ask them what their issues are. As voters in a few states show us, there is nothing that unites them like a big, blue wave," she wrote. Clinton said that she

hopes that Democrats will not back down and lose any battles this fall. "Not losing the house means not backing down in the fight for public education. It means respecting the limits on the campaign contributions of the biggest and most

## **System Requirements:**

\* OS: Windows 10 64-bit (64-bit only) \* GPU: NVIDIA GeForce GTX 1060 6 GB or AMD Radeon RX 480 8GB \* CPU: Intel Core i5-6600K 6-core or AMD Ryzen 7 1700 8-core \* RAM: 8 GB \* **Graphics Card: NVIDIA** GeForce GTX 1060 6 GB or AMD Radeon RX 480 8GB\* CPU: Intel Core i5-6600K 6-core or AMD Ryzen 7 1700 8-core\* RAM: 8 GB\* Graphics Card: NVIDIA GeForce GTX

## Related links:

https://damariuslovezanime.com/wp-

content/uploads/2022/07/Photoshop CC 2018 Version 19 Free Download.pdf

https://katrinsteck.de/photoshop-2021-patch-full-version-torrent-download-pc-windows/

https://acsa2009.org/advert/photoshop-2021-version-22-4-3-crack-keygen-with-full-keygen-free-april-2022/

https://yachay.unat.edu.pe/blog/index.php?entryid=9098

https://sfinancialsolutions.com/adobe-photoshop-cc-2015-version-18-universal-keygen-download/

http://www.studiofratini.com/adobe-photoshop-2021-version-22-1-0-hack-free-download-updated/

https://www.gruppocln.com/en/system/files/webform/cv/photoshop-cc.pdf

http://www.trabajosfacilespr.com/photoshop-2021-version-22-0-1-keygen-generator/

https://mahoganyrevue.com/advert/adobe-photoshop-2020-version-21-hacked-updated/

https://www.merexpression.com/upload/files/2022/07/gbDL1ZUVXVSnDlfjp2sr\_05\_b738b355a5d485982af7ebae901127e4 file.pdf

https://uglemskogpleie.no/wp-content/uploads/2022/07/Photoshop\_CC\_2019\_universal\_keygen\_\_License\_Keygen\_Download\_X64.pdf

https://chaos-magick.com/wp-content/uploads/2022/07/Photoshop\_CC\_2019\_KeyGenerator\_.pdf https://www.greatescapesdirect.com/2022/07/adobe-photoshop-2021-version-22-1-1-torrent-activation-code-free-download-pc-windows/

https://www.techclipse.com/photoshop-express-crack-activation-code-download-updated-2022/http://yachtwaypoints.com/photoshop-cs6-crack-full-version-with-registration-code-free-download-for-windows/

https://www.cakeresume.com/portfolios/adobe-photoshop-cc-2015-version-16-for-windows-up https://slitetitle.com/adobe-photoshop-cc-2015-version-17-crack-activation-code-incl-product-key-free-download-x64/

 $\frac{\text{https://u-ssr.com/upload/files/2022/07/MrlxPxo2cZiuW52zyvLF\_05\_10b3444c743ac1e58ea913d8ca09}{\text{2acb file.pdf}}$ 

https://www.fairhaven-ma.gov/sites/g/files/vyhlif7541/f/uploads/records\_access-\_retirement.pdf https://www.nesoddenhk.no/wp-content/uploads/2022/07/Adobe\_Photoshop\_2021\_Version\_2201.pdf https://flavalrekade.wixsite.com/lulanlioti/post/adobe-photoshop-2021-version-22-1-0-full-version-download

https://wakelet.com/wake/fTee\_e0YvJfTjga7wRm4X

https://www.lbbskin.com/human-health/adobe-photoshop-2021-version-22-0-0-key-generator-free-license-key/

 $\frac{https://www.xn--gber-0ra.com/upload/files/2022/07/Zftoo9Gl5umtP22obHOS\_05\_d7c4b9d2fedad221c}{6609170d3b00c97\_file.pdf}$ 

https://luxvideo.tv/2022/07/05/adobe-photoshop-2020-version-21-with-license-key-free-download-mac-win/

https://www.shortcutmedia.ro/sites/default/files/webform/cv/Adobe-

Photoshop-2022-Version-2341.pdf

https://alminhaj.org/wp-content/uploads/2022/07/berygar.pdf

https://lms.igears.com.hk/ywb/blog/index.php?entryid=4026

 $\frac{https://facepager.com/upload/files/2022/07/p8DJZOQydBnEKfSdwesX\_05\_d7c4b9d2fedad221c66091}{70d3b00c97\ file.pdf}$ 

https://kinderspecial.com/blog/index.php?entryid=7063